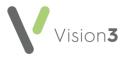

## Vision 3 Housekeeping Checklist - Scotland

This printable checklist details the tasks you should regularly perform within your clinical system if you are in Scotland.

It is designed to be printed and completed as a record of housekeeping activity.

This checklist should be used alongside the on-line help, see <u>Vision 3</u> Housekeeping Checklist - Scotland in the **Vision 3 Front Screen Help Centre** 

**Remember** - Your system is updated on a regular basis. It is your responsibility to ensure you are using the latest version of this checklist.

## Date of check:

## **Vision 3 Checklist**

| Registration                                          | Frequency | Completed? |
|-------------------------------------------------------|-----------|------------|
| Run an <b>Incomplete Registration Links</b> report.   | Weekly    |            |
| If used, monitor the <b>Sensitive Patient</b> report. | Ad hoc    |            |

| Registration Links                                                                                                    | Frequency         | Completed? |
|----------------------------------------------------------------------------------------------------|-------------------|------------|
| Process <b>Incoming Transactions</b> , for example, amendments.                                                                                                    | Daily             |            |
| Resolve any errors in the <b>Error file</b> then delete.                                                                                                    | Daily             |            |
| Get a list of deductions to export via Docman.                                                                                                    | Daily             |            |
| Monitor <b>Unacknowledged Acceptances</b> (frozen patients). For <b>Unacknowledged Acceptances</b> that are more than one week old, you should contact the relevant Trading Partner or PSD. | Daily /<br>Weekly |            |
| Run the <b>Records required by TP</b> and <b>Records Sent by TP</b> reports.                                                                                                    | Ad hoc            |            |
| Perform a <b>Quarterly Archive</b> .                                                                                                    | Quarterly         |            |

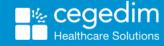

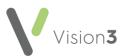

| Mail Manager                                                                                                    | Frequency | Completed? |
|----------------------------------------------------------------------------------------------------|-----------|------------|
| Assign unmatched incoming messages to patients.                                                                         | Daily     |            |
| Allocate unallocated incoming messages to a mailbox.                                                                    | Daily     |            |
| Ensure all incoming messages have a status of filed.                                                                    | Daily     |            |
| Deal with all incoming messages, for example, filed, read, actioned, and completed.                                     | Daily     |            |
| Complete messages that have been actioned.                                                                              | Daily     |            |
| Make sure the previous day's mail is read.                                                                              | Daily     |            |
| File <b>GP2GP</b> messages and check that a reminder is attached to the patient record in <b>Consultation Manager</b> . | Daily     |            |
| Ensure <b>Withdrawn GP2GP</b> messages are actioned and filed.                                                          | Daily     |            |
| Check and reprocess any outgoing transmission errors.                                                                   | Daily     |            |
| Review incoming Treatment Summary Reports.                                                                              | Ad hoc    |            |

| Mail Gateway                                                                                                    | Frequency | Completed? |
|----------------------------------------------------------------------------------------------------|-----------|------------|
| Ensure <b>Mail Gateway</b> is open and running.                                                                             | Daily     |            |
| Check the status of the <b>Clinical Scheduler</b> and make sure no errors are displayed. Select <b>Run Now</b> if required. | Daily     |            |

| GP Communicator                               | Frequency | Completed? |
|-----------------------------------------------|-----------|------------|
| Check the <b>Attention</b> folder for errors. | Daily     |            |

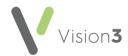

| Vision Anywhere                                                                                               | Frequency | Completed? |
|----------------------------------------------------------------------------------------------------|-----------|------------|
| All users of <b>Vision Anywhere</b> should check there are no Encounters that are left open when logging out. | Daily     |            |

| Appointments                                                                      | Frequency | Completed? |
|-----------------------------------------------------------------------------------|-----------|------------|
| Extend the Appointment Books.                                                     | Weekly    |            |
| Make sure the clip board/note is empty and move any past appointments to the bin. | Ad hoc    |            |
| Ensure you inactivate any book owners, not in use.                                | Ad hoc    |            |
| Ensure at least one workstation has the appointment backup enabled.               | Ad hoc    |            |

| Tasks                                                                         | Frequency | Completed? |
|-------------------------------------------------------------------------------|-----------|------------|
| Check for outstanding tasks.                                                  | Daily     |            |
| Tasks only - Check for and allocate cross-organisational tasks in UNASSIGNED. | Daily     |            |

| Clinical Audit                                              | Frequency | Completed? |
|-------------------------------------------------------------|-----------|------------|
| Download any "topical" audits from the Knowledge Base/Help. | Ad hoc    |            |
| Check your audit figures and manage your reminders.         | Ad hoc    |            |
| Remove any unused audits.                                   | Ad hoc    |            |

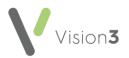

| Reporting                                                                         | Frequency | Completed? |
|-----------------------------------------------------------------------------------|-----------|------------|
| Delete old searches (check the date last run).                                    | Ad hoc    |            |
| Delete old groups.                                                                | Ad hoc    |            |
| Remove obsolete groups.                                                           | Ad hoc    |            |
| Download any relevant Excel reports.                                              | Ad hoc    |            |
| Search for patients registered with an inactive Usual or Registered GP and amend. | Ad hoc    |            |
| GP2GP - Search for blank priorities and run Priority Update.                      | Ad hoc    |            |

| Vision+                                                                                           | Frequency | Completed? |
|---------------------------------------------------------------------------------------------------|-----------|------------|
| Check <b>Download Web Files</b> contain the latest templates/reports.                             | Ad hoc    |            |
| Remove any unused templates/reports.                                                              | Ad hoc    |            |
| Check that SMS Appointment reminders are still relevant and work with the correct saved searches. | Ad hoc    |            |

| Management Tools                                                                | Frequency | Completed? |
|---------------------------------------------------------------------------------|-----------|------------|
| Check the staff file does not include staff who no longer work at the practice. | Ad hoc    |            |
| Ensure all staff groups are up to date.                                         | Ad hoc    |            |
| Check Patient Online configuration is still relevant.                           | Ad hoc    |            |
| Check <b>Actions</b> within <b>Mail Maintenance</b> are still relevant.         | Ad hoc    |            |

| Knowledge Base                                                            | Frequency | Completed? |
|---------------------------------------------------------------------------|-----------|------------|
| Review the latest release guides and blogs on the <b>Knowledge Base</b> . | Ad hoc    |            |

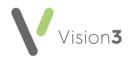

| The Learning Zone                                                           | Frequency | Completed? |
|-----------------------------------------------------------------------------|-----------|------------|
| Review the eLearning courses and see if any modules are outstanding or new. | Ad hoc    |            |

| Docman                                                   | Frequency | Completed? |
|----------------------------------------------------------|-----------|------------|
| Make sure the Patient/Read synch runs regularly.         | Ad hoc    |            |
| Move/delete completed workflows.                         | Ad hoc    |            |
| Review Maintain users and ensure the file is up to date. | Ad hoc    |            |

## **System Checklist**

|                                                                                        | Frequency | Completed? |
|----------------------------------------------------------------------------------------|-----------|------------|
| Change passwords.                                                                      | Monthly   |            |
| Local server only - Check your backup log to check last night's backup was successful. | Daily     |            |
| Local server only - Run a weekly backup.                                               | Weekly    |            |
| Local server only - Run a cleaning tape through your backup device (DAT drive).        | Weekly    |            |
| Local server only - Check and when required, update your virus software.               | Weekly    |            |
| Local server only - Run a monthly backup.                                              | Monthly   |            |
| Local server only - Replace worn backup tapes.                                         | Ad hoc    |            |